# **Multithreading II**

CS160: User Interfaces John Canny

.

# **This time**

More on multithreaded programs

Debugging multithreaded programs

More examples

# **Threads - review**

A **thread** is a **partial virtual machine**. Each thread has its own stack (and local variables), but shares its heap space and with other threads.

```
 for (i=0; i<n; i++) {
 tmp = A[i];
     A[i] = B[i];
     B[i] = tmp;
 }
VM1 VM2
```
\* Threads may also have some private heap space, called Thread-Local Storage (TLS).

## **Thread Safety**

Code is **thread safe** if it can be called from multiple threads without "breaking" the program.

```
int fact (int n) {
   int i, p;
  for (i=1,p=1; i<=n; i++) 
     p*=i;
     return p;
   }
```
Separate ints i,p are created **on the stack** each time the function is called. Each thread has its own copy.

## **Java synchronized**

The following code snippet protects a segment of code from access by more than one thread:

```
 synchronized(someObject) {
     val = val + 1;}
```
The first thread to execute this obtains a lock on the object someObj.

Another thread to run any code locked by this same object will block at the synchronized statement until the first thread exits its block.

### **Concepts**

- Message Queues java "Handler"s
- Runnables and Callables
- Thread Pools
- Futures

## **Java Handler()**

High-level interface to a MessageQueue

Two ways to use it:

• Send an android.os.Message() to it with Handler.sendMessage()

override Handler.handleMessage() to take action.

• Send a Runnable or Callable object to the Handler.

### **Runnables**

Simple message queues have limited functions – the receiver only responds to messages it already knows what to do with.

A much more powerful mechanism is to post Runnables to a message queue (Handler):

public class X implements Runnable {

}

 int y, z; public X(int y0, int z0)  $\{y = y0; z = z0; \}$  // Save y, z on create public void run() {

 // do something useful, using y, z at some later time }

#### **Runnables**

Runnables are class instances (Objects), and can be pushed into a queue like other messages.

When the message handler in the receiver dequeues a runnable, it recognizes it by type, and calls its run() method.

In this way, the runnable (which is created in an originating thread), gets executed in a different thread.

### **Callables**

Very similar to Runnables, but return a value. E.g.

```
public Double Hanoi(int n) {
  return Hanoi(n-1) + 1.0 + Hanoi(n-1);
}
```

```
C = new Callable < Double > ( public Double call() {return Hanoi(10);}
   });
```
#### **Futures**

Callables can return a **Future**, which is a handle on the allocated thread. With a Future F you can:

- Cancel the task, i.e. stop it asynchronously: F.cancel()
- Query the Future to see if the task is done: F.isDone()
- Get the return value after the task is complete: F.get()

## **GUI Thread + Worker ThreadPool**

The GUI thread can only do one thing. A long operation (e.g. file read/write) has to run in another thread. We typically call those worker threads.

Creating/destroying threads is expensive, we don't want to do it with each task. So we establish a **thread pool**, which is persistent and reusable.

Tasks (runnables and callables) are assigned to threads by the pool service. You don't normally need to know what is happening.

#### **Futures**

Sending a task (runnable) to a threadPool is different from invoking a method in several ways:

- Arguments need to be saved as instance variables so they are available when the run() method is called.
- Starting the task returns immediately.
- There can be no return value (the method wasn't called yet).

The Future provides a link to this running task, and allows the holder to check completion, get the result when its finished, or cancel it.

### **Callables - Arguments**

```
public Double Hanoi(int n) {
```

```
if (n == 1) return 1.0;
```
}

```
else return Hanoi(n-1) + 1.0 + Hanoi(n-1);
```

```
Class runHanoi extends Callable<Double> {
```

```
 int n; // Extend callable so instance variables can hold args
  public runHanoi(int n0) \{n = n0;\} public Double call() {return Hanoi(n);}
}
```
#### **Callables and Futures**

 $C = new runHanoi(10);$  // Save args Future<Double>  $F =$  workers.submit(C); // put in the queue

// wait in main thread

while  $(!F.isDone())$   $\{ \}$ Double val  $=$  F.get();

## **Futures - Cancelling**

The cancelled thread should receive a InterruptedException (Note: this may only happen in certain places, e.g. in Thread.sleep()).

The worker task should catch this exception (it has to), and then do any cleanup before finishing. i.e.

Try { // Normal worker code here } catch (InterruptedException e) { // Cleanup here }

## **Example App**

Simulates:

- Long computation
- Passing in an argument and getting a result back

#### **Runnables vs. RMI**

Runnables look something like Java RMI (Remote Method Invocation). But there are big differences:

No serialization for runnables

## **Runnables and efficiency**

Invoking runnable() methods should be no less efficient than invoking any other method on an object.

We used **new** to create new runnables and callables in the example code, but this was just for simplicity.

Its fine to allocate one runnable to implement a particular type of action, then modify its arguments each time it is posted.

## **Design Patterns**

- Message queue
- GUI Thread / Worker thread pool
- Database / Model-View-Controller
- Actor

## **Example App**

Simulates:

- File read and write
- Network connections
- A live help system

public class threadsDemo extends Activity { ExecutorService workers; // The threadPool Handler GUIhandler; *// GUI thread's message Q* 

@Override public void onCreate(Bundle savedInstanceState) {  $GUIhandler = new Handler();$ workers = Executors.newCachedThreadPool();

…

…

```
void runReadBar () {
   // Simulates a file read. Gradually moves a progress bar
}
```
@Override

…

}

public void onCreate(Bundle savedInstanceState) {

 // Define the onClick handler for the file read button start\_button.setOnClickListener(new OnClickListener() { public void onClick(View v) { // Standard onClick preamble … // Callable is just like Runnable, but returns a Future readFuture = workers.submit(new Callable<String>() { public String call() {runReadBar(); return null;} });}

#### @Override public void onCreate(Bundle savedInstanceState) {

 … // This button cancels the running read task cancel\_button.setOnClickListener(new OnClickListener() { public void onClick(View v) { // Standard onClick preamble if (!readFuture.isDone()) // Don't cancel if its done if (readFuture.cancel(true)) { // see if cancel succeeded } }})

public class PBU implements Runnable { // Progress bar updater ProgressBar pb; int i; // Reference to a ProgressBar, new value public PBU(ProgressBar pb0, int i0) {pb=pb0; i=i0;} public void run() {pb.setProgress(i);} // Set the bar to its new val }

```
public void runReadBar() // incrementally fills the PB, then clears
 double completed = 0.0; // Fraction of completion
  try {
```

```
while (completed < 1.0) { // Post runnable to GUI to update
   GUIhandler.post(new PBU(pb1,(int)(completed*bmax)));
  Thread.sleep(100);
  completed += 0.003;
  }
```
} catch (InterruptedException e) {}; // Tidy up (nothing to do)

}<br>}

#### **Demo**

## **Design Patterns**

- Message queue
- GUI Thread / Worker thread pool
- Database / Model-View-Controller
- Actor

## **Model-View-Controller**

MVC is an excellent pattern for concurrent programming: State is centralized in the model, no other communication needed Controllers+Viewers run independently, and each can have its own thread.

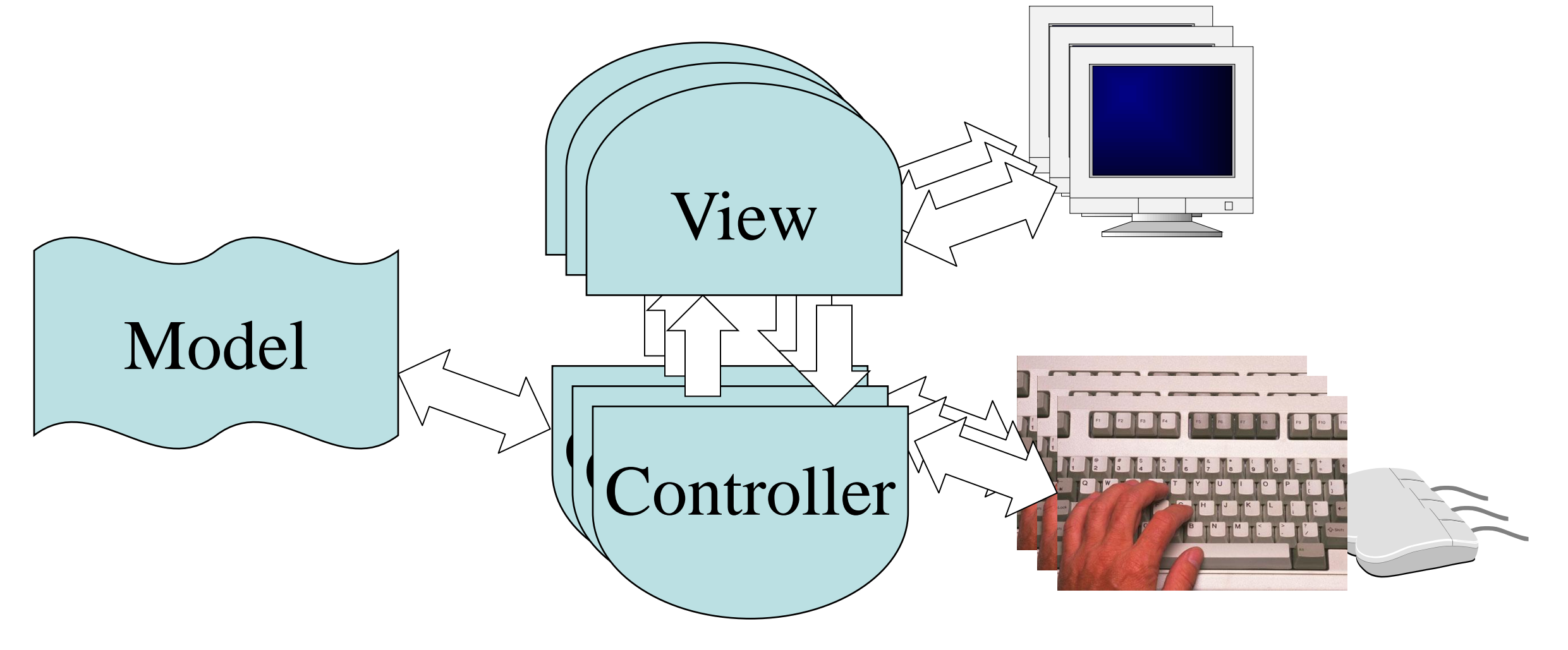

## **Model-View-Controller**

**Databases** provide an excellent backend for the model:

- **Transactions** complex updates are atomic.
- **Locking at different scales:** an entire table or a row of a table.
- **Consistency constraints** (relations).
- **Publish-Subscribe Triggers** Model  $\overline{V}_{\text{tot}}$ Controller View View

## **MVC for multithreading**

#### **Advantages:**

- Extensible, modular.
- Easy to develop and debug.
- Save much coding if a database is used.

#### **Disadvantages:**

- Heavy use of resources (space, time, memory).
- Discourages quick information flows.
- Can be very slow with many users if locks are too coarse.

## **Example**

#### **Actor**

An actor is a class instance that runs its own thread.

Since data and methods are closely associated in a class, using a single thread to "run" the actor is very modular.

The actor will need an event loop to process incoming events.

Synchronized queues or mailboxes support communication. Actor 1 while (1) { msg=getevent(); process(msg); }

## **Actor**

#### **Advantages:**

Easy to design – like the sequential version of the class, but with the event loop added.

Good alignment between threads and data, minimizes contention and probability of inconsistency.

Exploits multicore processors.

#### **Disadvantages:**

A system of actors can be very complex to model.

Best to use a mixture of actors and "passive" classes.

A large multi-actor system is resource-intensive (memory, time,…)

# **Debugging**

Not too difficult – similar to sequential debugging with a few extra operations:

**Attach:** attach the debugger to a running process.

**List threads:** list the running threads in the program.

**Select a thread:** Pick one to view or step through.

**Thread-specific breakpoints:** Stop the program when one specific thread reaches a program line.

# **Debugging**

- **Note:** The debugger normally runs **all** threads but checks when certain conditions (breakpoints or steps) are met by a particular thread.
- So debugged execution is very similar to live execution, except for the pauses.

# **Review**

Design patterns for multithreaded programs:

- Message queue
- GUI thread/Worker threadPool
- MVC
- Actor

Debugging multithreaded programs